# **CTU Presents**

Contest Applications of CW Skimmer and the Reverse Beacon Network

*Pete Smith N4ZR*

 $\bullet$ 

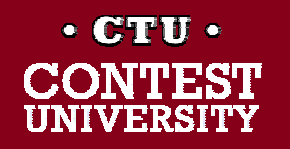

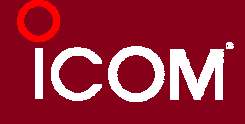

# **What is CW Skimmer?**

• Windows software, originally released in 2008 by Alex Shovkoplyas, VE3NEA; US\$75 for very flexible license

- Intended mainly as a DXing tool rather than for contesting
	- automatically copies all the calls in a pileup and flags the one who gets through
	- click on him and move your radio to that frequency

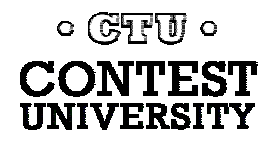

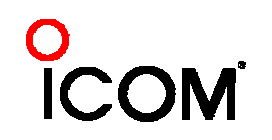

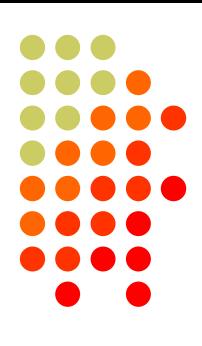

# **What can** *you* **copy in a minute and a half?**

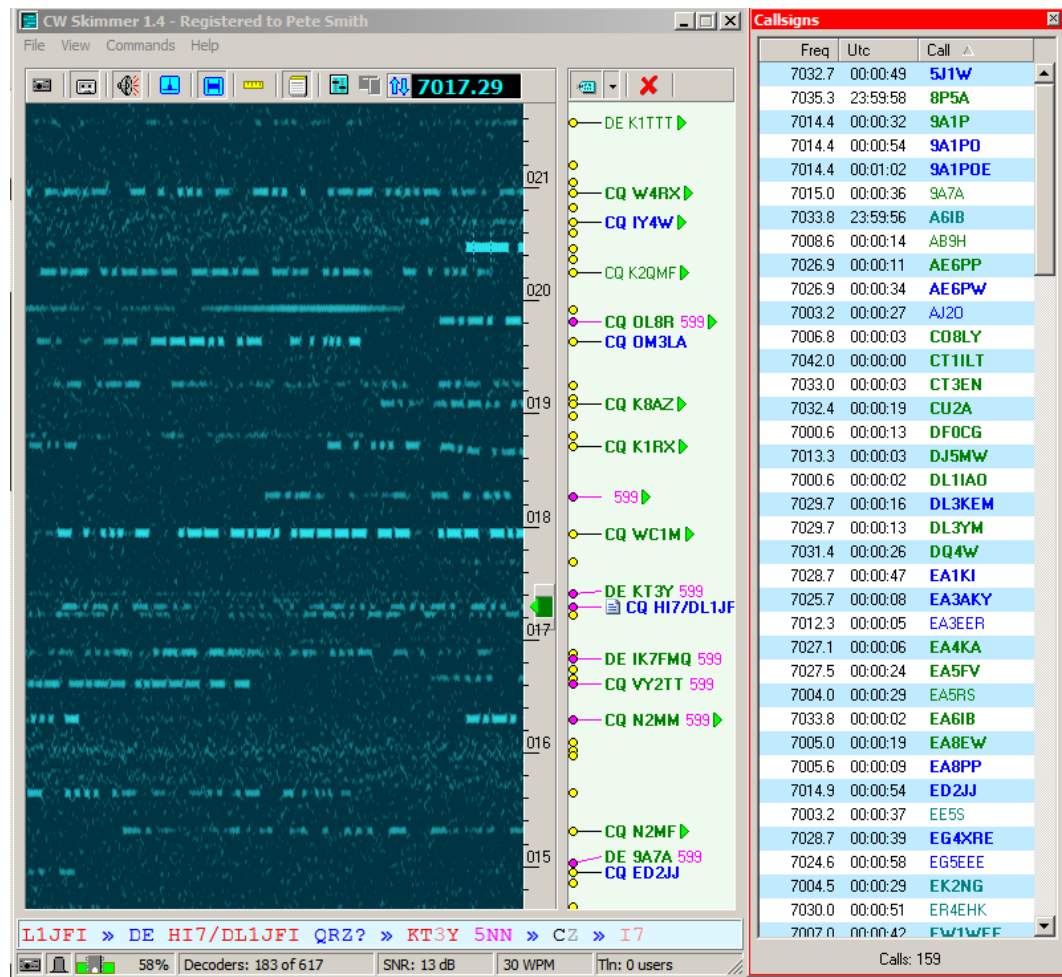

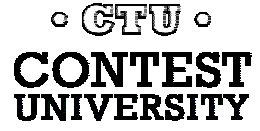

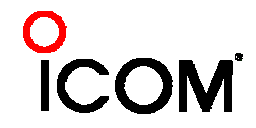

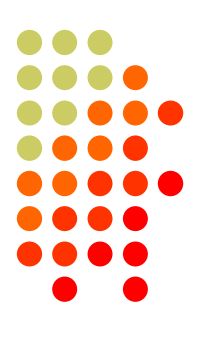

# **"Deployment" Options**

- 3-KHz radio mode
	- Uses transceiver audio via sound card
	- Limited to 3 KHz bandwidth provided by radio
	- $\bullet$ Mainly a "demo" mode

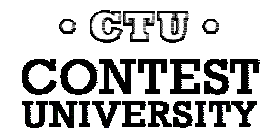

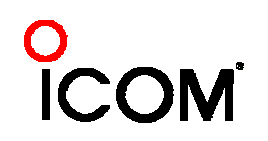

#### **Softrock**

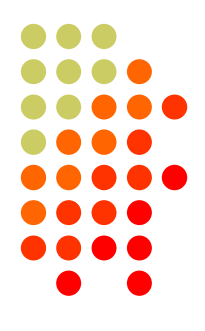

- $\bullet$ Simple SDR kitted by http://KB9YIG.com
- $\bullet$ 96 KHz bandwidth, determined by sound card
- $\bullet$  Requires gain and phase correction to avoid images – CW Skimmer provides
- Single-band and multi-band versions available - \$15-56 in kit form

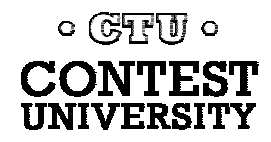

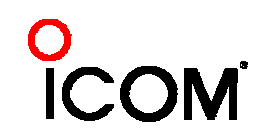

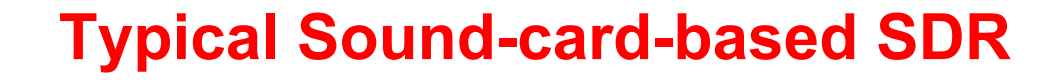

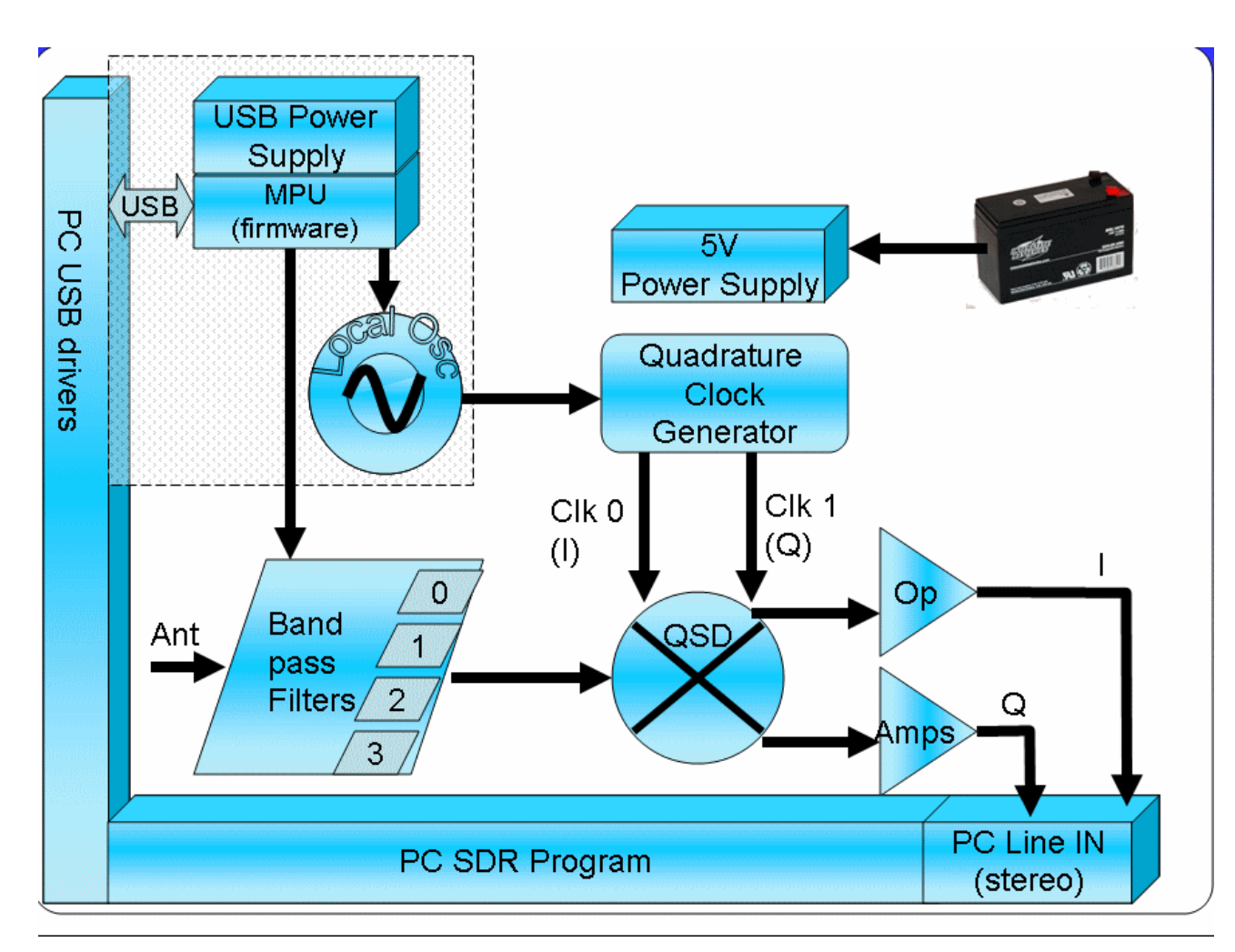

Diagram courtesy WB5RVX

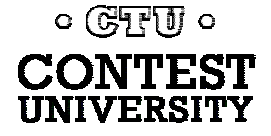

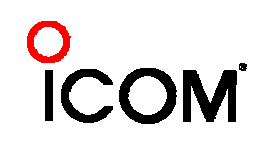

# **Softrock RX Ensemble II 1.8-30 MHz**

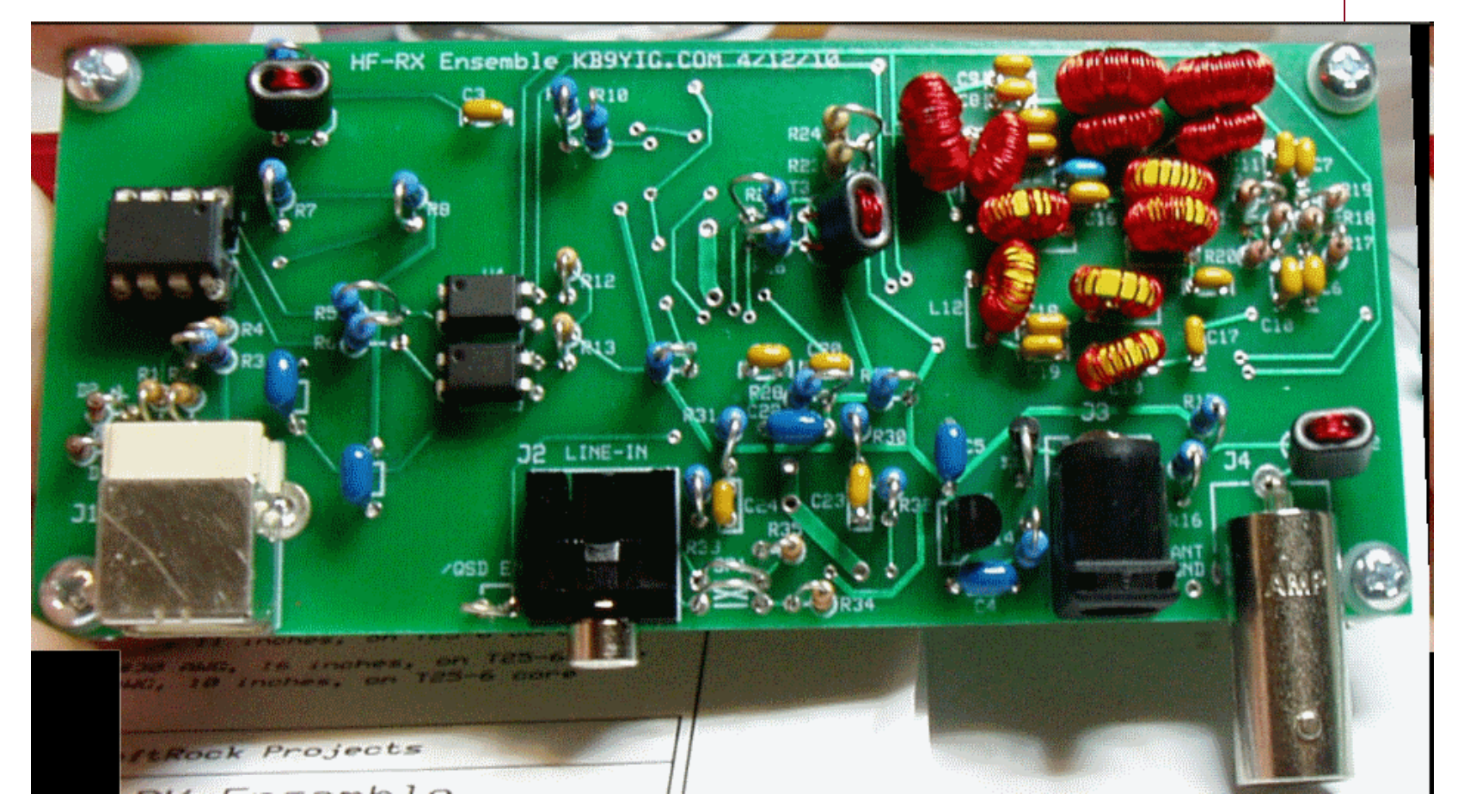

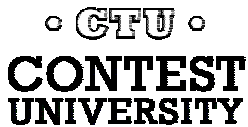

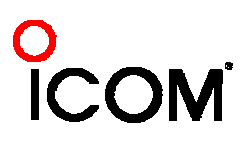

#### **Softrock-IF**

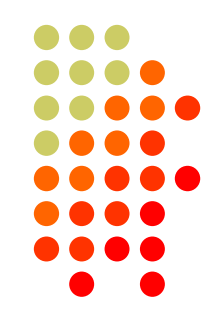

- Uses Softrock (or other SDR), tapping IF of station transceiver.
- Covers 24-KHz bandwidth centered on transceiver frequency
- Requires CAT; center frequency control via Telnet
- Same image issues

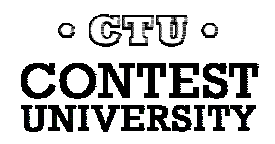

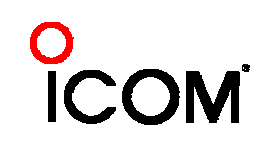

#### **Stand-alone SDRs**

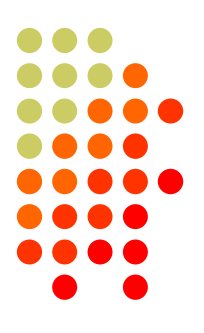

- $\bullet$  Mercury HPSDR
	- Supported by CW Skimmer, but availability currently uncertain
- SDR-IQ
	- $\bullet$  Band-switching, up to 196 KHz/band, 500 Hz – 30 MHz; uses Spectravue or CW Skimmer
- $\bullet$  QS1-R
	- O With SkimSrv, 7 x up to 192 KHz bands simultaneously, including 6M; uses SDRMAXII or CW Skimmer

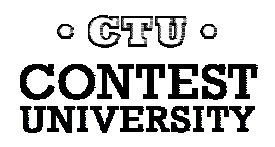

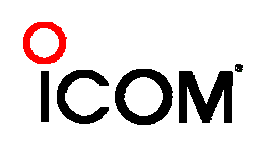

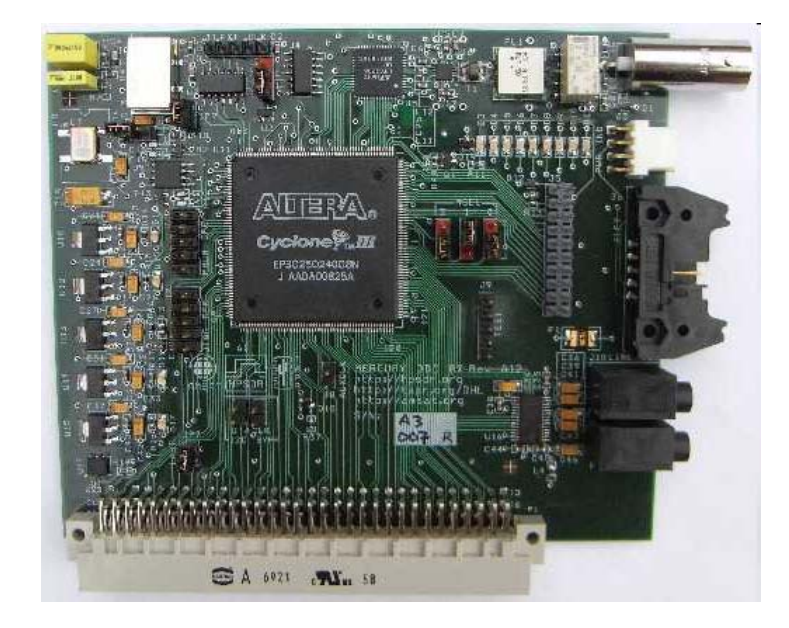

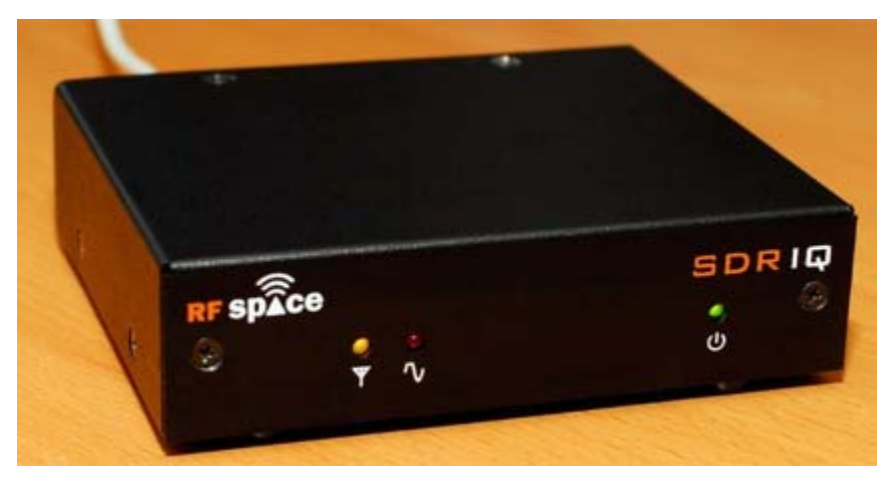

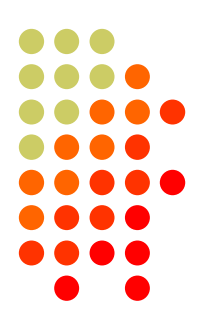

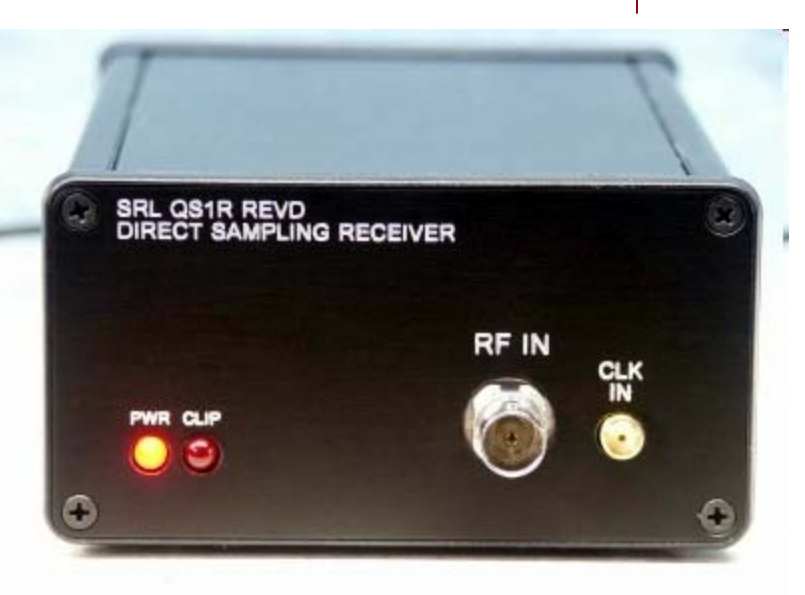

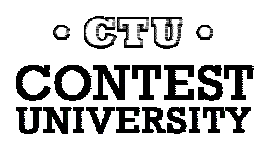

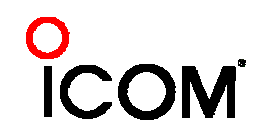

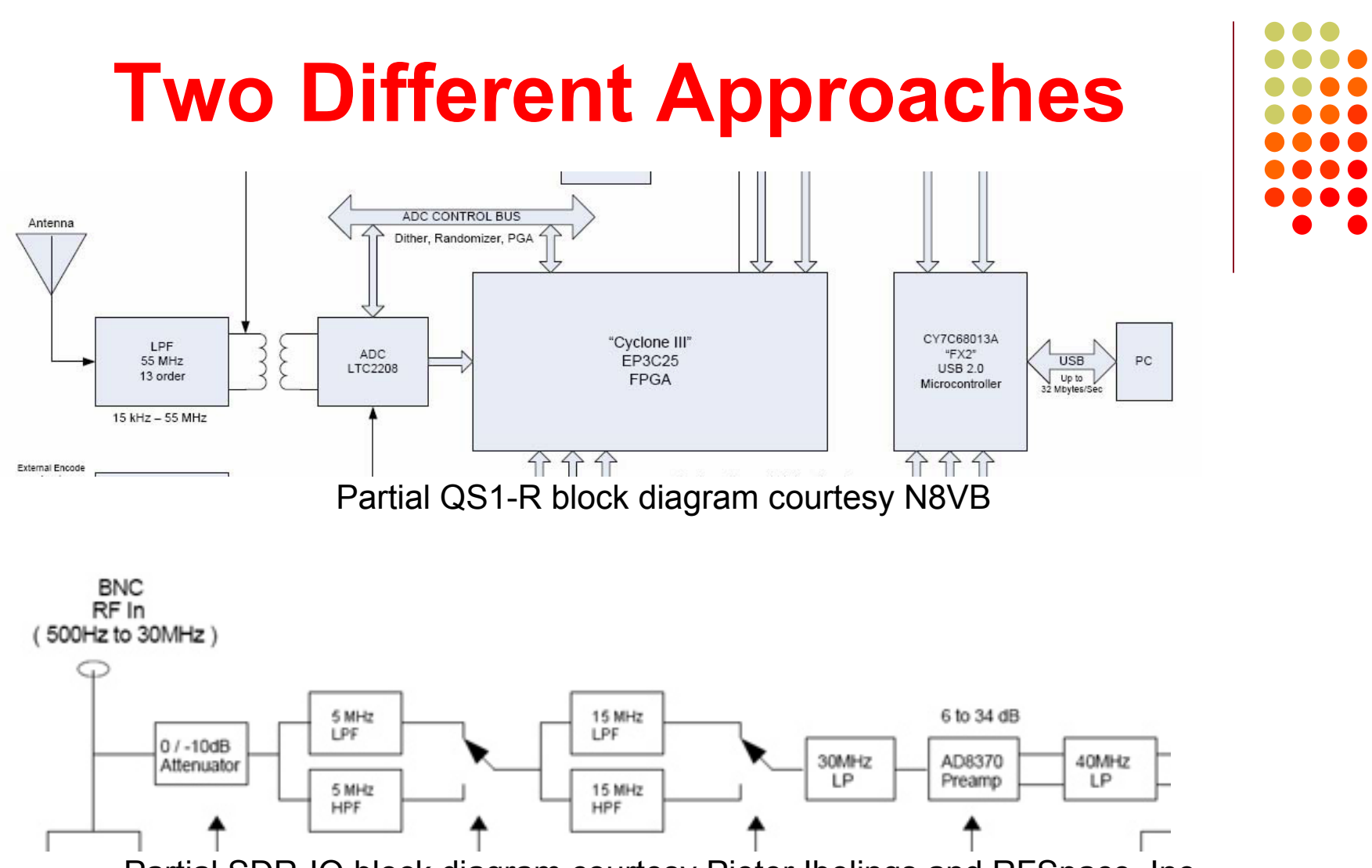

Partial SDR-IQ block diagram courtesy Pieter Ibelings and RFSpace, Inc.

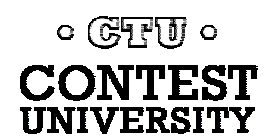

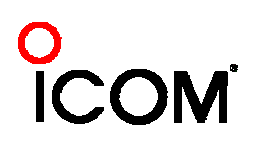

# **Antennas**

- Option 1 share RX antennas with station radios
- $\bullet$  Option 2 dedicated antenna

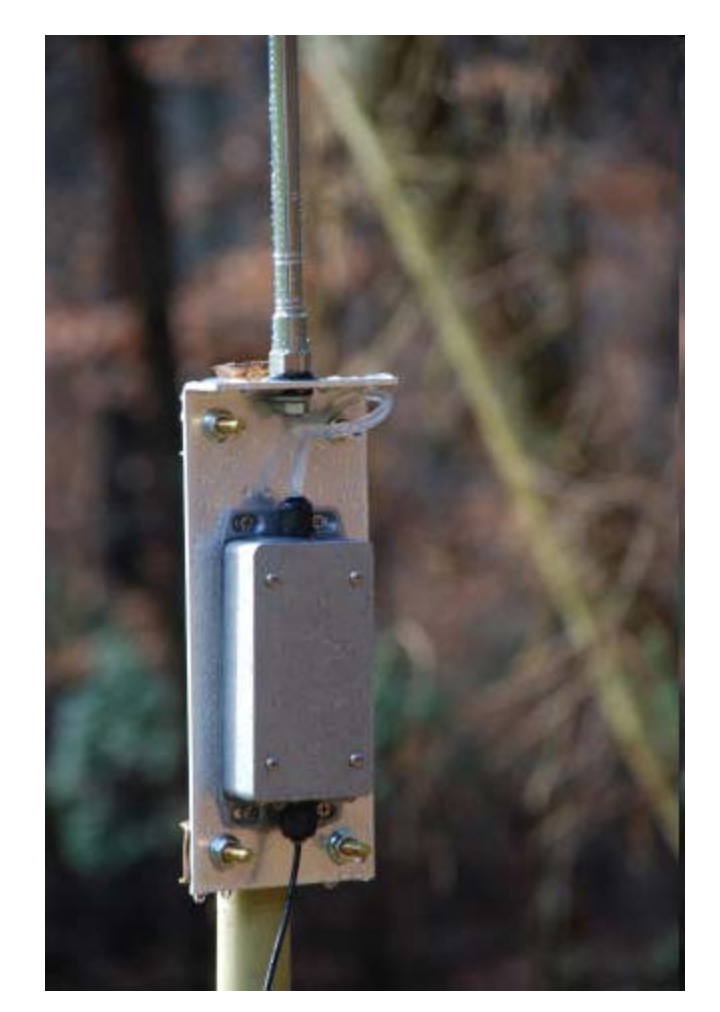

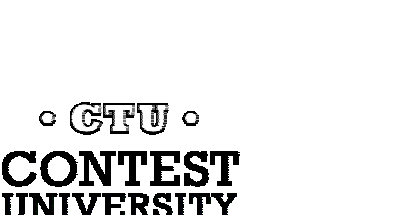

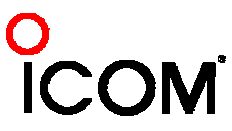

# **Practical Hardware Issues**

- RX gain and in/out of band strong signal handling
- TX RF leads to busted spots
- Expensive silicon needs protection
	- $\bullet$ Receiver protectors – 1.4 volts or less
	- The best solution Disconnect/ground SDR antenna when transmitting

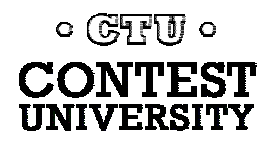

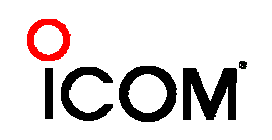

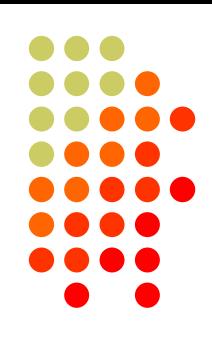

# **An Example of a Protector**

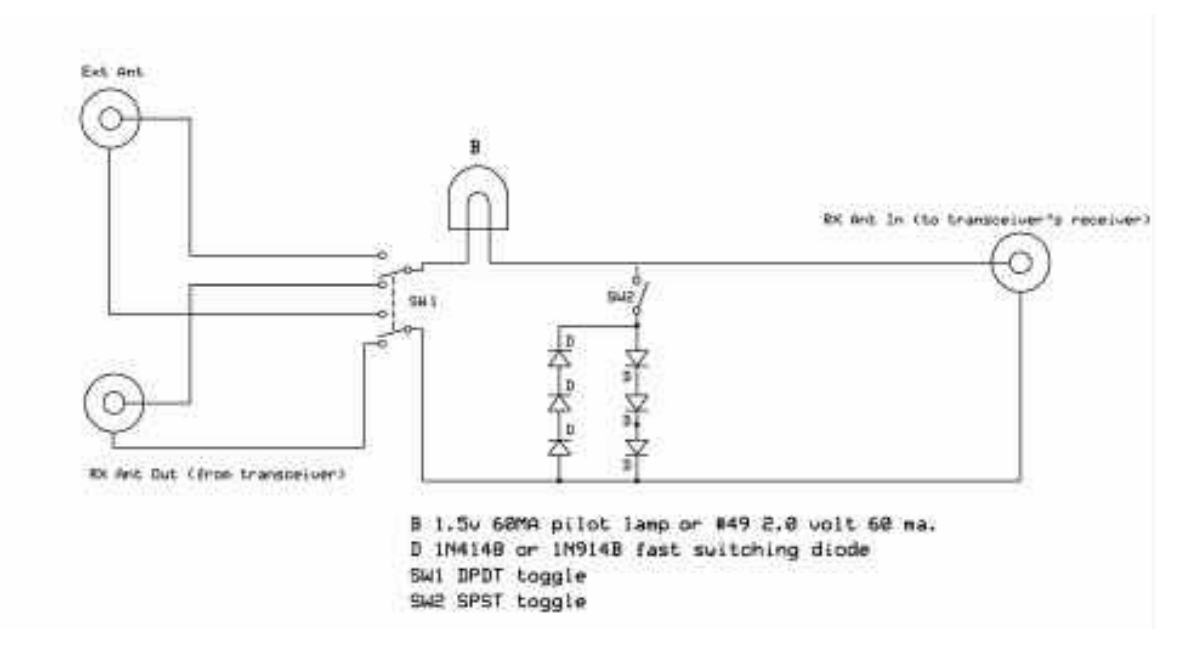

#### •Diodes can cause intermodulation

•Basic problem with SDRs is voltage, not power, so bulb as fuse may not act quickly enough

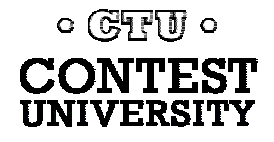

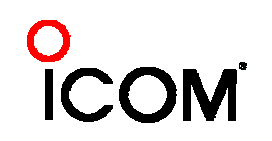

# **Receiver Protector Options**

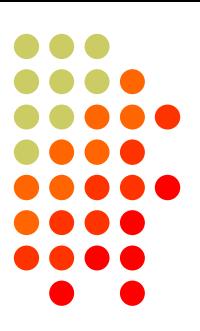

- **"Fuse" #47/49 bulb**
- $\bullet$  Back to back diode strings shunting the antenna to ground  $-2 \times 1$ N914s each way
- Series capacitor(s) to block DC
- Gas tube lightning only

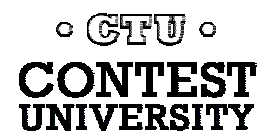

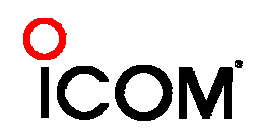

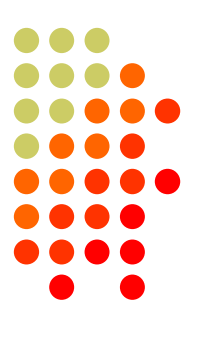

#### **VK1LW's QS1-R "beacon"**

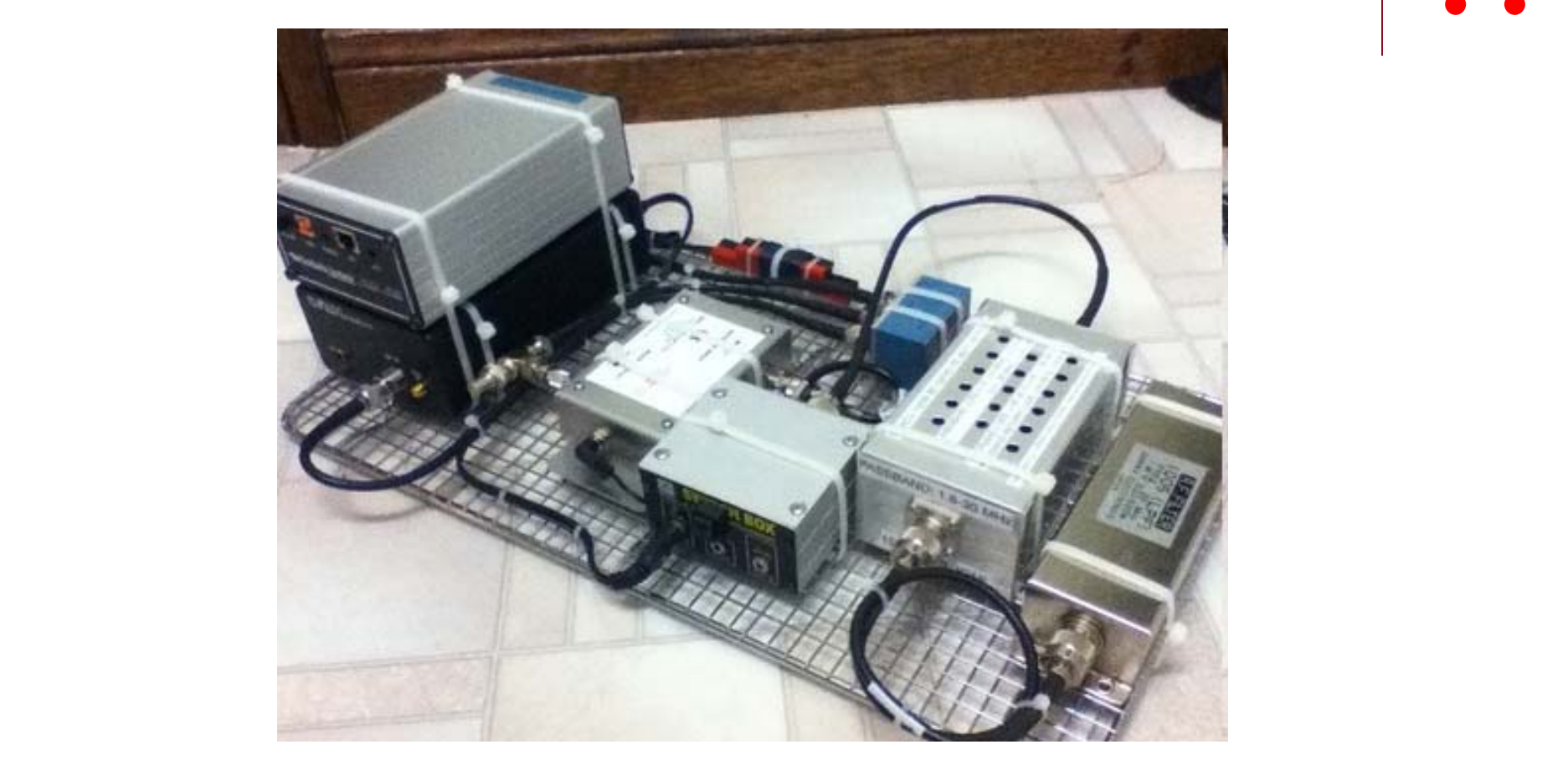

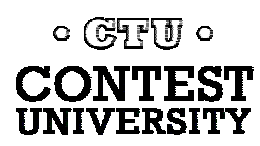

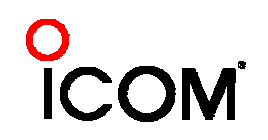

## **Telnet**

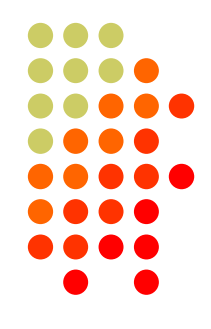

- $\bullet$ Added to CW Skimmer in early 2008
- $\bullet$ DX Cluster format accepted by all logging programs – typically Skimmer spots flagged with  $\#$
- $\bullet$ Simple server, accepts a few commands
- $\bullet$ Adjustable callsign validation level

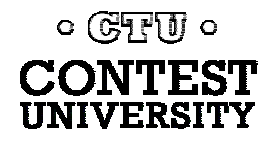

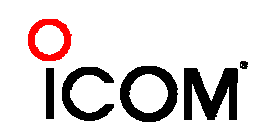

# **Callsign validation**

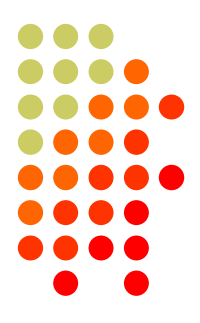

- 4 levels minimal, normal, aggressive and "paranoid."
- Applies multiple criteria and "tell me again ... and again."
- $\bullet$ "Paranoid" uses standard master.dta file

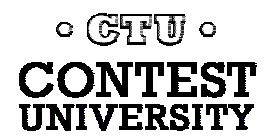

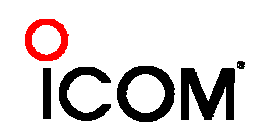

# **Local Skimmer in Contests**

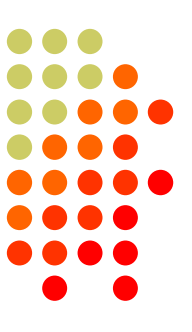

- $\bullet$  Even with SO2R will generate many, many spots
- $\bullet$ Multi-ops have a problem
- $\bullet$ The off-site solution, and how to keep it legal

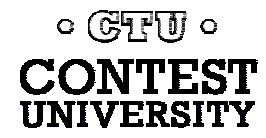

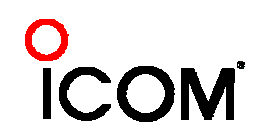

# **The Reverse Beacon Network**

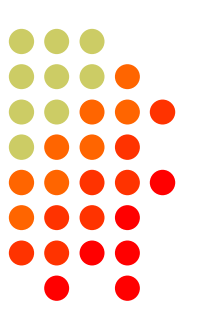

- $\bullet$  Original idea by Felipe, PY1NB in March 2008
- He wrote "aggregator" software to transfer spots from individual CW Skimmer/SkimSrv "beacons" to a central database
- Combined spot stream archived and displayed at http://reversebeacon.net

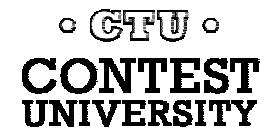

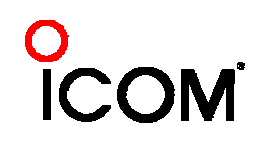

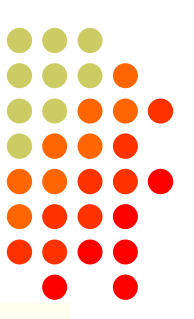

#### **Propagation at a glance**

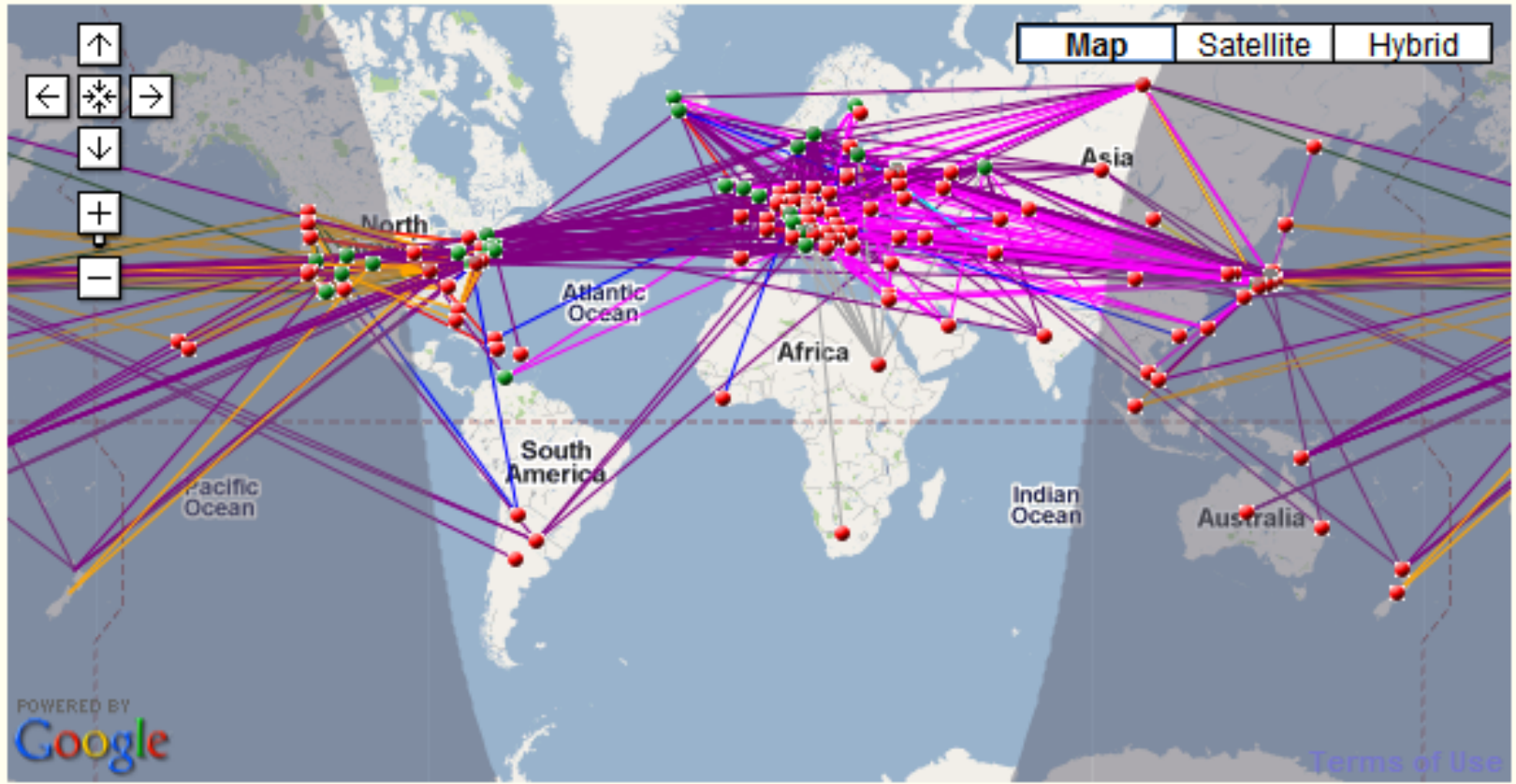

160m / 80m / 40m / 30m / 20m / 17m / 15m / 12m / 10m / 6m / 2m / world wide / zoom to US / zoom to Europe / zoom to North Atlantic

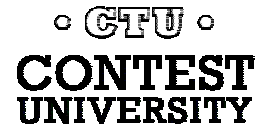

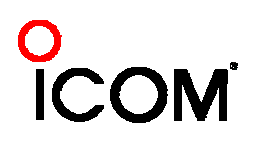

# **Filtering**

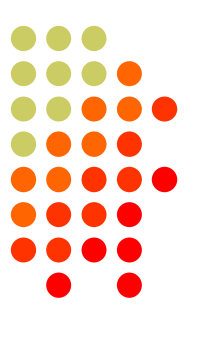

callsign lookup:

#### REVERSE BEACON NETWORK

welcome main dx spots skimmers downloads about contact us

#### create your filter, or choose one on the list at the right side of the screen >>>

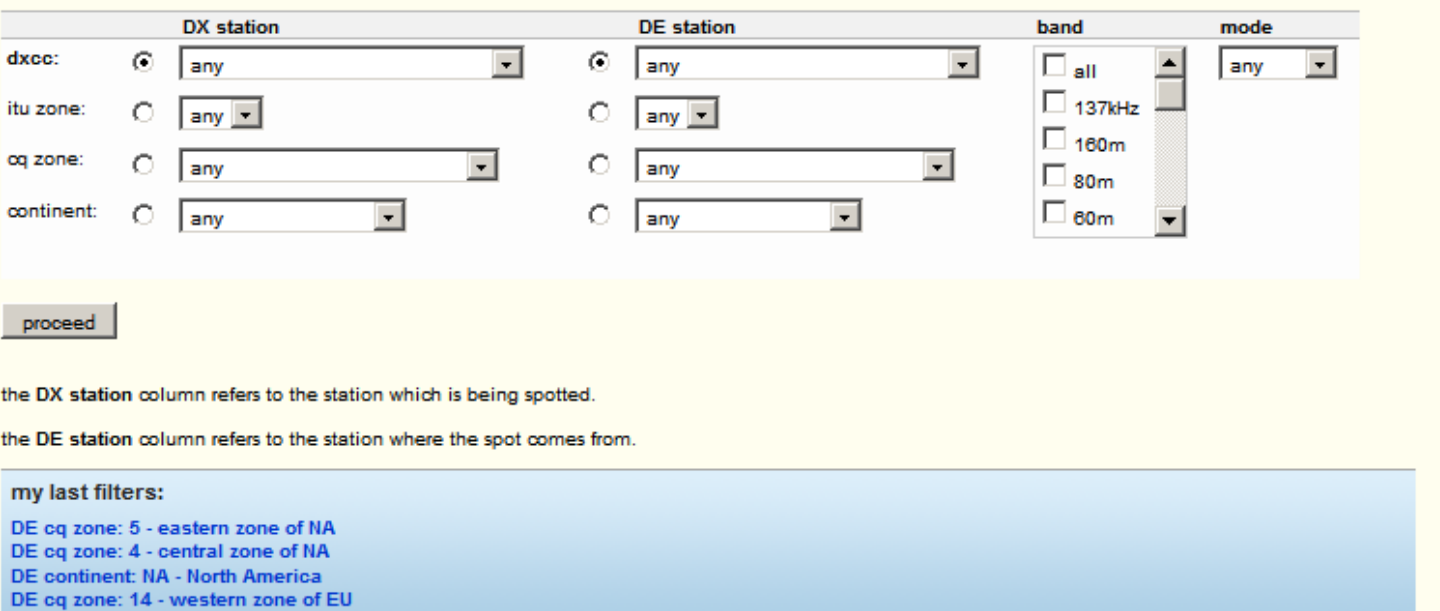

#### ready made filters

SSN:83 SFI:113 A:7 K:2

**HF** last 50 HF 137kHz HF/CW 1.8MHz HF/SSB  $3.5$ MHz 5MHz 1.8/3.5/7MHz 7MHz 14/21/28MHz 10MHz 10/18/24MHz 14MHz 18MHz 21MHz 24MHz 28MHz VHF+ VHF+/CW 50MHz VHF+/SSB 70MHz

**144MHz** 430MHz  $1.2$ GHz

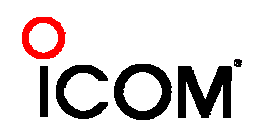

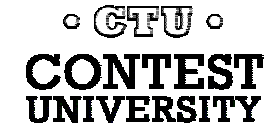

DE cq zone: 3 - western zone of NA

 $DE = IK3STG$ 

## **Who is W3LPL hearing?**

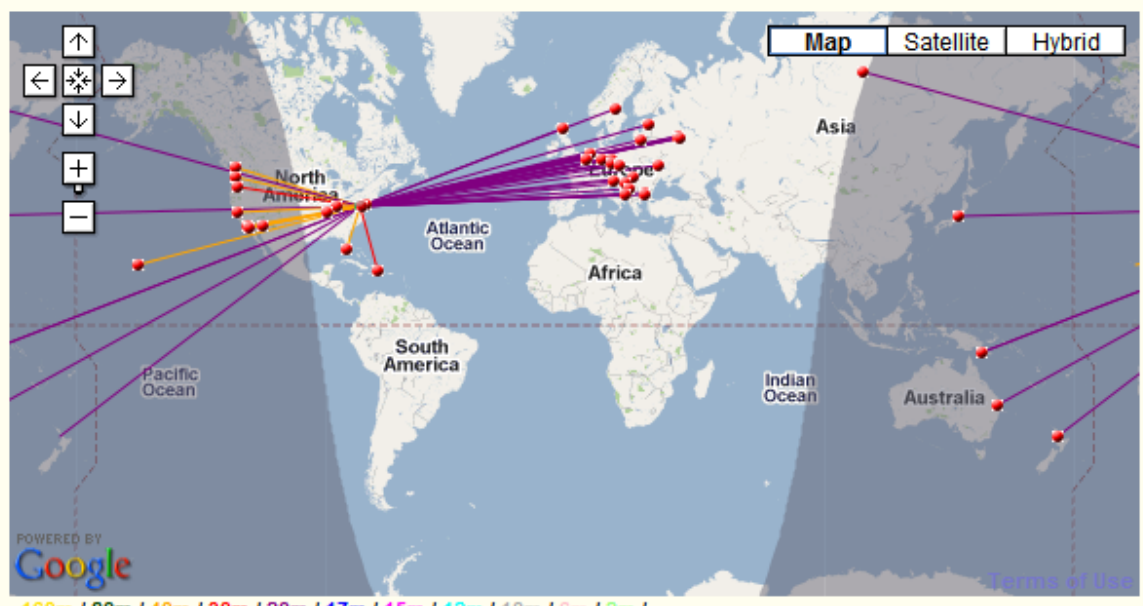

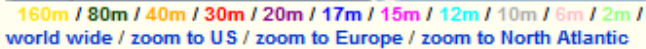

#### show/hide my last filters

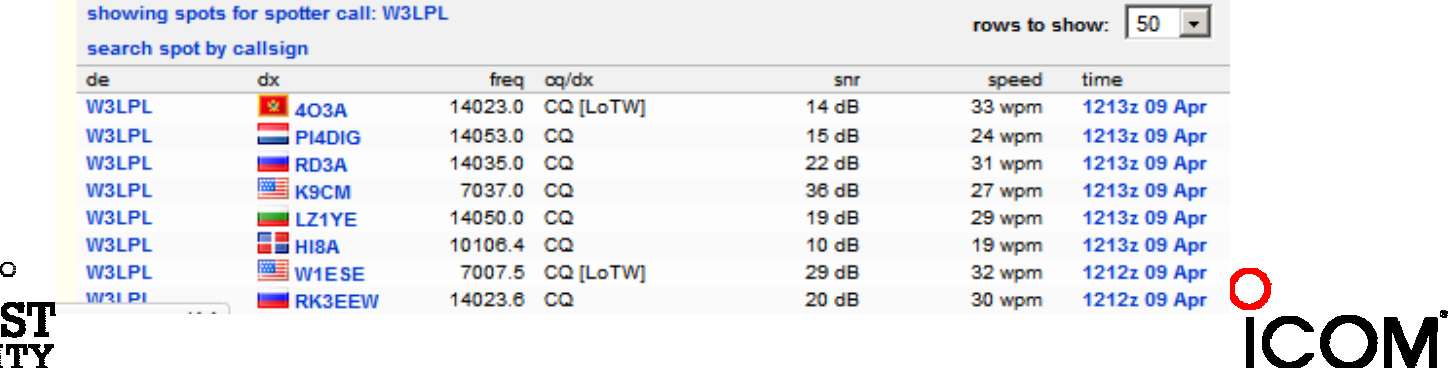

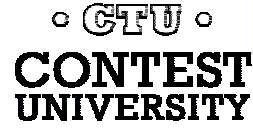

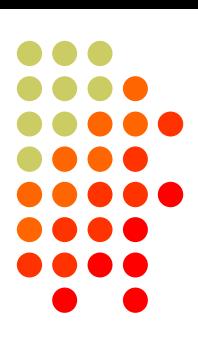

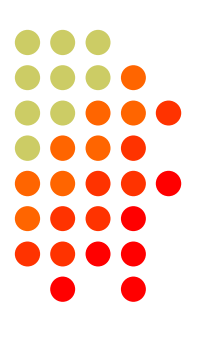

### **Who's Hearing the A71?**

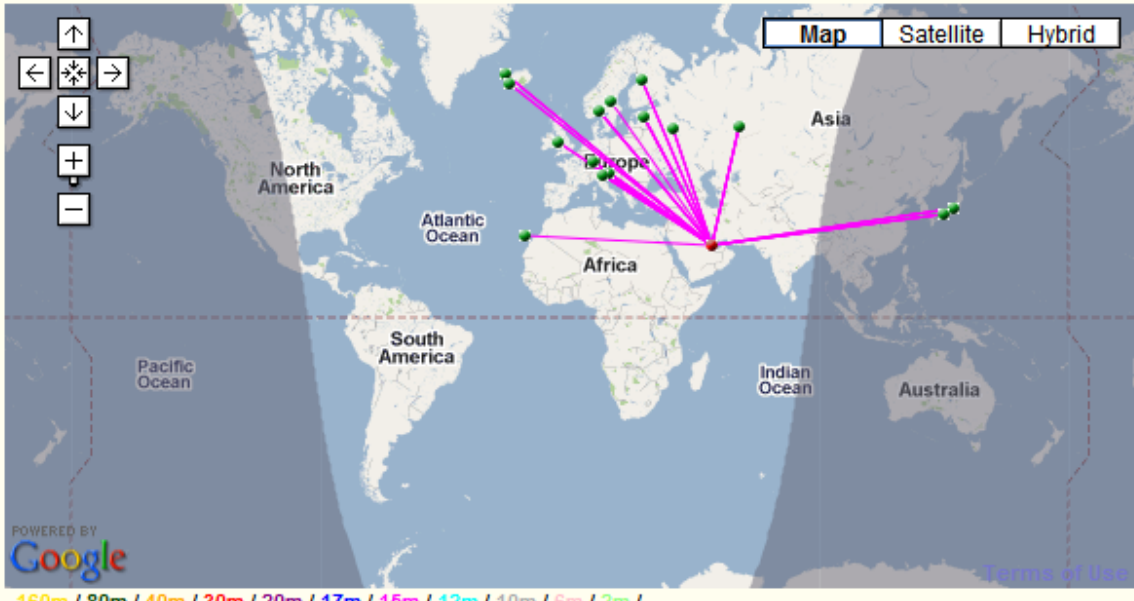

160m / 80m / 40m / 30m / 20m / 17m / 15m / 12m / 10m / 6m / 2m / world wide / zoom to US / zoom to Europe / zoom to North Atlantic

#### show/hide my last filters

![](_page_23_Picture_40.jpeg)

![](_page_23_Picture_6.jpeg)

# **How Am I Getting Out?**

- $\bullet$ Filter for your call as the DX station
- Send sequence recognized as a "CQ"
	- Example: TEST TEST DE N4ZR N4ZR N4ZR
- Watch the screen for results. Collect all US stations heard in Europe, for example, to compare.

![](_page_24_Picture_5.jpeg)

![](_page_24_Picture_6.jpeg)

#### **How Does my Signal Compare in Europe?**

![](_page_25_Picture_1.jpeg)

![](_page_25_Figure_2.jpeg)

60m / 80m / 40m / 30m / 20m / 17m / 15m / 12m / 10m / 6m / 2m / world wide / zoom to US / zoom to Europe / zoom to North Atlantic

#### show/hide my last filters

![](_page_25_Picture_44.jpeg)

![](_page_25_Picture_6.jpeg)

![](_page_25_Picture_7.jpeg)

# **Comparing with others- the Spots Analysis Tool**

- $\bullet$ Developed by F5VIH/SV3SJ
- Select a date, a "reverse beacon" station, and calls to compare.
- The tool will produce graphs showing comparative results for up to 10 stations at a given location, over time.
- Example ARRL DX CW, first day, K3LR, W3LPL, N3RS, NQ4I

![](_page_26_Picture_5.jpeg)

![](_page_26_Picture_6.jpeg)

## **A little crowded?**

![](_page_27_Figure_1.jpeg)

![](_page_27_Picture_2.jpeg)

![](_page_27_Picture_3.jpeg)

# **Zooming in**

![](_page_28_Figure_1.jpeg)

![](_page_28_Figure_2.jpeg)

## **Roll Your Own**

![](_page_29_Figure_1.jpeg)

- $\bullet$ Download raw data a day at a time
- $\bullet$ Open in Excel or MS Access
- Please share your analytical ideas we can all learn from each other
- Reflectors
	- **skimmertalk@contesting.com**
	- RBN-OPS@yahoogroups.com

![](_page_29_Picture_8.jpeg)

![](_page_29_Picture_9.jpeg)

# **What About Use** *During* **Contests?**

![](_page_30_Figure_1.jpeg)

- $\bullet$  Because Skimmers spot everything, ideally suited for Unlimited and multi-op contesting
	- S&P rates >150/hour readily attainable when the bands are full
	- Finding odd-ball openings almost assured, with 50+ stations listening

![](_page_30_Picture_5.jpeg)

![](_page_30_Picture_6.jpeg)

#### **But…**

![](_page_31_Figure_1.jpeg)

- $\bullet$  RBN spot volume reached almost 10 spots per **second** during major contests – will continue to increase.
- The feed contains many duplicate spots

![](_page_31_Picture_34.jpeg)

![](_page_31_Picture_5.jpeg)

![](_page_31_Picture_6.jpeg)

# **How to Use the RBN in a Contest**

![](_page_32_Figure_1.jpeg)

#### **• Filter at the node** to meet your needs

- Spot origin (country, zone, US state, VE province)
- Filter in your logging program
	- Screen out remaining duplicates
	- Select bands, all spots or just new mults

![](_page_32_Picture_7.jpeg)

![](_page_32_Picture_8.jpeg)

## **A Unique Tool**

![](_page_33_Picture_10.jpeg)

![](_page_33_Figure_2.jpeg)

![](_page_33_Picture_3.jpeg)

![](_page_33_Figure_4.jpeg)

# **The RBN's Future**

![](_page_34_Figure_1.jpeg)

- $\bullet$  Multiple servers and load-balancing to scale for growing demand
- $\bullet$  Improved filtering interface for user convenience
- $\bullet$ Better analytical tools

![](_page_34_Picture_5.jpeg)

![](_page_34_Picture_6.jpeg)

# **The W3LPL-2 Experiment**

![](_page_35_Figure_1.jpeg)

- Feeding carefully-selected Skimmer spots into the traditional cluster network through custom filtering software
	- Limited in quantity -
	- $\bullet$ Carefully checked to ensure no busts
	- Spots limited to list of about 1000 callsigns, with most common excluded
	- Re-spotting interval adjustable by relative rarity

![](_page_35_Picture_7.jpeg)

![](_page_35_Picture_8.jpeg)

#### **RBN Assets**

![](_page_36_Figure_1.jpeg)

- $\bullet$ http://reversebeacon.net – the RBN web site
- $\bullet$  http://reversebeacon.blogspot.com - the RBN blog
- DXSpider node: telnet.reversebeacon.net port 7000
- ARCluster node: arcluster.reversebeacon.net port 7000

![](_page_36_Picture_6.jpeg)

![](_page_36_Picture_7.jpeg)

### **Other Resources**

- **Skimmertalk@contesting.com**
- RBN-OPS@yahoogroups.com

![](_page_37_Picture_3.jpeg)

![](_page_37_Picture_4.jpeg)

![](_page_37_Figure_5.jpeg)